**Discover the Future of CORBA** 

# **CORBA Add-on for REST**

**CORBA** 

The CORBA Add-on for REST provides a standard and interoperable mechanism to enable CORBA objects to be exposed as REST services. With the CORBA Add-on for REST, pure REST client applications can transparently use these CORBA services through the exposed REST APIs.

## **Product Overview**

OpenText<sup>™</sup> is the world's largest provider of CORBA products. Our heritage of innovation within the CORBA industry includes two of the most widely deployed Premier CORBA suites—VisiBroker and Orbix. Additional offerings include Real-time CORBA, and Open Source based products.

OpenText<sup>™</sup> CORBA solutions have been under continuous development and improvement for over 25 years. OpenText's commitment to the future of CORBA ensures organizations can continue to rely on CORBA to power their enterprise applications for decades to come.

# **Key Benefits**

#### Standard IDL-RS Annotations

Provide a standards-compliant mechanism to decorate IDL constructs with IDL-RS annotations to clearly and unambiguously define REST representations of CORBA objects, aligned to the OMG REST for CORBA specification.

# Full Control over What REST API Are Exposed

Selectively annotate the IDL definitions corresponding to the CORBA objects to be exposed to REST client applications, in order to incrementally extend the reach and use of existing CORBA assets.

# No CORBA Needed on the Client Side

Enable REST client applications to utilize readily available REST software stack (such as an HTTP library and JSON or XML library) to access the CORBA services exposed to REST, without requiring CORBA run-time technology or tooling on the client side.

## Zero-Touch Approach to Enable REST for CORBA Services

No changes required to existing CORBA servers.

# Empower REST Developers to Build New CORBA based Applications

Enable REST developers to build new REST client applications that interacts with a custom generated REST API façade, defined by IDL-RS annotations, providing a custom mapping to one or more CORBA objects.

This approach allows to leverage existing CORBA assets without requiring CORBA expertise for the client-side developers, who only need to use tools and technology that REST client developers are already familiar with.

# Seamless OpenAPI Integration with Swagger Based Tooling

Generate a complete OpenAPI v3 model from annotated IDL for use with open-source OpenAPI / Swagger tools. Use Swagger-UI to

## **Key Features**

- Expose CORBA assets to REST with no CORBA programming required
- Leverage OMG IDL version 4 and standardscompliant IDL-RS annotations to define REST APIs to CORBA services
- IDL2REST compiler automatically generates REST API connectors from annotated IDL
- Interoperable with any ORB implementation out there, whether proprietary or open-source
- Generate OpenAPI models from annotated IDL for integration with Swagger tools

**Connect with Us** 

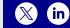

visually document the model and test the REST API, or use the OpenAPI Generator tool to generate client-side SDK libraries for rapid prototyping of REST client applications.

# Leverage HTTP Infrastructure to Access CORBA Assets

Leverage the established approaches that REST over HTTP client applications already employ to achieve load-balancing, NAT traversal, and firewall traversal.

#### Security Built-in

Easily configure the generated REST API to run securely over HTTPS, utilizing the latest ciphersuites and secure protocols.

#### Learn More

For full details, check the OpenText Support-Line site: https://supportline.microfocus. com/prodavail.aspx

www.opentext.com

#### **System Requirements**

- Windows 7, Windows 8.1, Windows 10, Windows Server 2008 R2, Windows Server 2012 R2, Windows Server 2016 with Visual Studio 2008, 2010, 2012, 2013, 2015 and 2017
- Linux on Intel platform support including Red Hat 5, 6, and 7, SUSE 10 and 12, Oracle Unbreakable Linux 6, Ubuntu and CentOS
- UNIX support across a variety of platforms including AIX 6 and 7, Solaris 10 and 11 SPARC and x86\_64, and HP-UX Itanium 11iv3
- Oracle JDK 7, 8 and 11
- Open JDK 8 and 11
- HP JDK 7 and 8
- IBM JDK 7 and 8

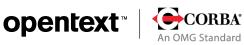